# **Lehrprojekte Lehren digital**

Ergebnisse aus dem **Zertifikatsprogramm Lehren digital** der ZEWK an der TU Berlin.

Mehrmals im Jahr stellen die Absolvent\*innen die Ergebnisse ihrer Lehrprojekte online vor - kurzweilig, spannend, informativ. Sie sind herzlich eingeladen, wenn Sie einen Blick hinter die Kulissen von spannenden Lehrprojekten werfen, Inspirationen für ihre eigene Lehre sammeln wollen und sich mit anderen Interessierten vernetzen möchten.

## **Lehrprojekte aus dem Jahr 2022/23**

## **Umstellung des Kurses "Entwurf von Straßenverkehrsanlagen innerhalb bebauter Gebiete" (EibbG) auf ein ISIS-gestütztes Flipped-Classroom-Konzept**

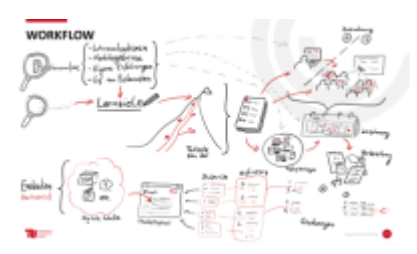

Roland Hauschulz, FG Straßenplanung und Straßenbetrieb

#### [Konzeption, Aufbau und Umstellung des Kurses \(aufklappen\)](#page--1-0)

Der Kurs "Entwurf von Straßenverkehrsanlagen innerhalb bebauter Gebiete" (EibbG) ist keine neue Lehrveranstaltung, sondern wird bereits seit vielen Jahren angeboten. Der Kern der Ausbildung liegt dabei in dem eigenständigen Entwurf einer Hauptverkehrsstraße anhand der Wissensvermittlung der Vorlesung und der Kompetenzvermittlung der Übungen.

Meine erste Begegnung mit EibbG hatte ich als Student. In meiner damaligen Tätigkeit als Tutor durfte ich den Kurs zudem ein Jahr später erstmals von Seiten der Lehre betreuen. Nachdem ich den Kurs später als wissenschaftlicher Mitarbeiter den Kurs vollständig übernahm, durchlief ich die Kurslehre zunächst so, wie ich es aus den letzten Jahren noch von der Schnittstelle zwischen Studierenden und Lehre kannte mit nur geringfügigen Anpassungen.

Das Modul war in der Vergangenheit von erheblichen Problemen diverser Natur geprägt, die im Rahmen dieser Kurzvorstellung den Rahmen sprengen würden. Zu nennen sind dabei aber insbesondere eine nicht zur angestrebten Lernzieltaxonomie passende Prüfungsform (Klausur), Frustration der Studierenden im Zusammenhang mit der Projektarbeit und inhaltliche Überfrachtung der Übungen mit Inhalt. Die Zahl der Probleme nahm aufgrund neuerer Vorgaben (z.B. Drittversuch) dabei eher zu als ab.

#### **Was hat sich für sie im Hinblick auf eigene Lehre verändert?**

Während meine vorherige Lehre trotz positiver Rückmeldungen de facto nur auf Learning-by-Doing und Selbstweiterbildungen basierte, gewann ich durch den Zertifikatskurs und das damit zusammenhängende Projekt einen deutlich organisierteren Zugang zur Lehre.

In meiner persönlichen Lehrhaltung hat sich dabei nicht sonderlich viel verändert, da die Lehre an

unserem Fachgebiet aufgrund der Projektarbeiten schon zuvor stark konstruktivistisch und eher lernbegleitend organisiert war. Dank des Kurses, war es mir aber möglich, gezielt und selbstständig eine vollständige Überarbeitung der Kursstruktur, der Lernziele, der dafür nötigen Übungsinhalte und Lernmaterialien vorzunehmen. Insgesamt überführte ich den Kurs so in ein Blended-Learning-Format, das auf einem "Ping Pong" zwischen asynchronen Lerninhalten in ISIS und synchronen Übungen in Präsenz basiert, die sich gegenseitig ergänzen. Ich fühle mich dank des Kurses nun zudem in der Lage, selbstständig eigene Lehrveranstaltungen zu konzipieren, lernförderlich zu strukturieren und eigene Lernmaterialien zu erstellen. Der Fokus von "Lehre Digital" lag dabei auf der übergeordneten Lehrveranstaltungskonzeption sowie den digitalen, meist asynchronen Inhalten (z.B. ISIS/moodle-Lektionen, Lehrvideos, H5P-Elemente etc.). Ergänzt wurden Aufbau und Methoden der synchronen Übungen auf Basis der ZEWK-Weiterbildung "Teaching for University's Best".

#### **Welche Inhalte, welche Instrumente, welche Methoden fanden sie besonders hilfreich?**

Als ganz besonders hilfreich, logisch und zielführend erlebte ich die Konzepte des Constructive Alignment für die übergeordnete LV-Konzeption und des "ARCS Model of Motivation" für die Semesterarbeit. Die typische Überforderung, mit der ich zuvor auf Ansätze zur LV-Überarbeitung blickte, konnte durch das Constructive Alignment beseitigt werden, da immer klar war, wo es hingehen soll. Ohne konkrete Lernziele ist es wahnsinnig schwer, auf irgendwas hinzuarbeiten.

Mithilfe des Constructive Alignment konnte relativ schnell ein konkreter Fahrplan zur LV-Überarbeitung erstellt werden, der überraschend geschmeidig funktionierte und von dem kaum abgewichen werden musste. Die Abbildung zeigt den Ablauf der LV-Überarbeitung mithilfe des Constructive Alignment.

#### **Wie werden sie das erworbene Wissen in Zukunft einsetzen und in welchen Bereichen möchten sie sich noch weiterentwickeln?**

Ich habe deutlichen Gefallen daran gefunden, unsere Lehrveranstaltungen von Grund auf anzupacken. Momentan überarbeite ich drei Lehrveranstaltungen und baue drei neue auf. Die Erfahrungen und Materialien aus dem Kurs "Lehre Digital" sind dabei wertvolle Grundlagen, auf die ich immer wieder zurückgreifen muss und ohne die ich dazu nicht in der Lage wäre.

Gleichwohl möchte ich meine Kenntnisse weiter vertiefen, insbesondere hinsichtlich Lehrvideos und Podcasts.

## **Didaktische und methodische Anpassung des Seminars "Methoden der pädagogische-psychologischen Diagnostik**

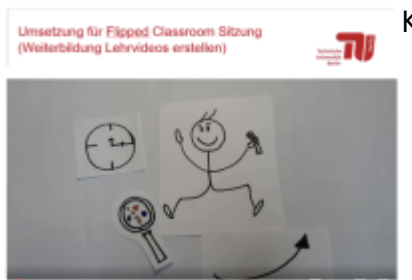

[K](https://digit.zewk.tu-berlin.de/wiki/lib/exe/detail.php?id=support%3Alehrprojekte&media=lehrendigital:katrin_lietz_ld_2023.png)atrin Lietz, FG Pädagogische Psychologie

[Konzeption, Aufbau und Umstellung des Kurses \(aufklappen\)](#page--1-0)

#### **Was hat sich in meiner Lehre verändert?**

Die Struktur meiner ersten Lehrveranstaltungen basierte größtenteils auf frontaler Wissensvermittlung, Gruppenarbeit und wenig Raum für lernförderliche Methoden. Auf Grundlage des Zertifikatsprogramms (bestehend aus Basiskurs, Weiterbildungen und Mentoring) ist es mir inzwischen möglich, meine Lehre stärker auf motivationale und lernzielorientierte Aspekte hin auszurichten, um eine lernförderliche Atmosphäre zu schaffen. Zum einen konnte ich dies durch die Orientierung an der Self-Determination-Theory (SDT) nach Deci und Ryan und dem Prinzip des Constructive Alignment umsetzen und zum anderen durch abwechslungsreichere Unterrichtsführung, wie dem Flipped Classroom Konzept. Zudem habe ich Fähigkeiten im Erstellen von Lehrvideos erlangt und ein breites Repertoire an (digitalen) Tools kennengelernt, wie Warm-Up-, Refresher- und Feedbackmethoden, die ich in der Lehre einsetzen konnte.

#### **Welche Inhalte, welche Instrumente, welche Methoden fanden Sie besonders hilfreich?**

Besonders hilfreich fand ich die enge Verknüpfung von Theorie und Praxis. Dass jede Methode bzw. jedes Thema mit einer praktischen Aufgabe verknüpft wurde, z. B. einen Entwurf zu erstellen über die mögliche Implementation einer Motivationstheorie in die eigene Lehre und dem dazugehörigen Feedback von anderen Teilnehmenden über das ISIS-Forum. Ein weiterer interessanter Aspekt war, zu sehen, wie Seminarinhalte anhand einfacher Methoden abwechslungsreicher gestaltet werden können, u. a. die Tagesagenda oder Feedback handschriftlich /-gemalt per iPad zu visualisieren.

#### **Wie werden Sie das erworbene Wissen in Zukunft einsetzen und in welchen Bereichen möchten sie sich noch weiterentwickeln?**

In der zukünftigen Lehre werde ich versuchen meine Seminare noch strukturierter an motivierenden Faktoren geleitet auszurichten. Die dazugehörigen Methoden, wie Warm-Ups und Eisbrecher, möchte ich dabei stärker auf die Inhalte des Seminars abstimmen. Zudem möchte ich das Flipped Classroom Konzept regelmäßig in meiner Lehre implementieren und dafür weitere Lehrvideos und Podcasts erstellen.

## **Konzeption und Design des asynchronen Selbstlernkurses "Wissenschaftliches Arbeiten mit Word" für das Lehrportfolio des Qualifizierungsprogramms proScience**

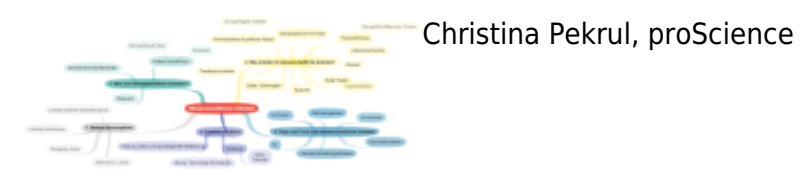

#### [Konzeption, Aufbau und Umstellung des Kurses \(aufklappen\)](#page--1-0)

#### **Was hat sich in meiner Lehre verändert?**

Das asynchrone Kursformat ermöglicht mir eine intensivere. Betreuung von Studierenden während eines Schreibprojekts, da ein längerer Kurszeitraum zur Verfügung steht (im Vergleich zu einem ggf. mehrtägigem Präsenzworkshop). Der Kurs selbst kann mit relativ geringem Aufwand sukzessive erweitert werden: Auf Grundlage von Feedbackgesprächen mit Teilnehmerinnen sowie anonymer

Kursevaluation wird der Kurs kontinuierlich an die Anforderungen der Studierenden angepasst und weiterentwickelt.

#### **Welche Inhalte, welche Instrumente, welche Methoden fanden Sie besonders hilfreich?**

Die im Begleitkurs Gute Lehre digital vermittelten Kompetenzen haben einen strukturierten Überblick über verschiedene Online-Formate und die Einsatzmöglichkeiten digitaler Lehrtools gegeben. Dadurch konnte ich für mich selbst nochmal die Vor- und Nachteile der Formate sammeln und bestehende Kurse im Lehrportfolio von proScience auf ihr Kursformat und ihre lernförderliche Gestaltung überprüfen und ggf. entsprechend anpassen. Begleitende Workshops des Zertifikatsprogramms haben Klarheit in Bezug auf die Gestaltung von Moodle-Kursen und -Tests, aktivierenden Elementen (z.B. H5P), den Einsatz von Lehrvideos und Kurz-Animationen gebracht. Des Weiteren empfand ich es als sehr hilfreich, die Bedeutung von einer klaren Formulierung der Lernziele erneut in Erinnerung gerufen zu bekommen – auch im Kontext eines extracurricularen Weiterbildungsprogramms.

#### **Wie werden Sie das erworbene Wissen in Zukunft einsetzen und in welchen Bereichen möchten sie sich noch weiterentwickeln?**

Die erlernten Fertigkeiten werden mir auch in Zukunft bei der Umsetzung weiterer Kurse aus dem Lehrportfolio von proScience eine große Hilfe sein. Bereits bei der Betreuung von anderen Dozierenden aus dem Projekt konnte ich dank meiner Teilnahme an dem Zertifikatsprogramm Lehren digital sehr häufig auf Techniken und Tools zurückgreifen, die ich im Rahmen des Programms gelernt habe.

From: <https://digit.zewk.tu-berlin.de/wiki/> - **TU digit | Das Wiki zu Digitalen Kompetenzen und Medienproduktion an der TU Berlin**

Permanent link: **<https://digit.zewk.tu-berlin.de/wiki/doku.php?id=support:lehrprojekte>**

Last update: **2024/04/11 16:41**

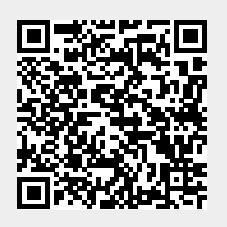